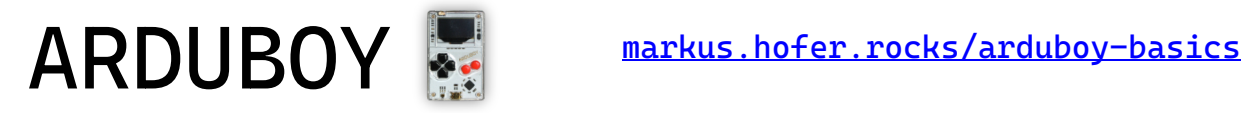

### **Basic Setup** #include <Arduboy2.h> Arduboy2 arduboy; void setup() { arduboy.begin(); < } void loop() { if (!(arduboy.nextFrame())) return; arduboy.clear(); arduboy.pollButtons(); arduboy.display(); } Include the **Arduboy2 library.** Create an *instance* of the **Arduboy2 class** named arduboy **Initiate** the arduboy *instance* by calling its begin  $\left( \right)$  method **Clear the screen** to black **Draw** the display buffer **onto**  the **display Poll the buttons** - needed to track the state of buttons over time **Your game code will go here!** Early exit the loop function (return) while arduboy is not (!) **ready for the next frame**

# **Drawing to the Screen** *- draw text and shapes (via the display buffer)*

 arduboy.setCursor(42, 18); // Set the pixel position of where you want to print text (top left position) arduboy.println("Hi"); // Prints "Hi" at the defined cursor position and sets the cursor to the next line. arduboy.print("Yeah!"); // Prints "Yeah!" and does not change the cursor position.

arduboy.drawPixel(64, 32, WHITE); // Draws a pixel at position x:64/y:32 arduboy.drawLine(2, 2, 100, 2, WHITE); // Draws a line from x:2/y:2 to x:100/y:2

arduboy.fillCircle(20, 32, 10, WHITE); // Draws a filled white circle at position x:20/y:32, with a radius of 10px arduboy.fillRect(10, 5, 20, 7, WHITE); // Draws a filled Rect at position x:10/y:5 (width: 20px, height: 7px) arduboy.fillRoundRect(60, 5, 20, 7, 4, WHITE); // Same, but with rounded corners (corner radius 4px)

arduboy.fillScreen(BLACK); // Fill the entire screen with BLACK or WHITE

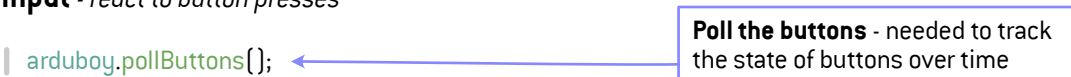

if arduboy.pressed  $(A$  BUTTON)  $\}$  // do something if the A button is pressed if(arduboy.justPressed(B\_BUTTON)) { } // do something if the B button was just pressed this frame if(arduboy.justReleased(B\_BUTTON)) { } // do something if the B button was just released this frame if arduboy.notPressed(UP BUTTON))  $\{\}$  // do something if the up button is NOT pressed

# **LED** *- make the little lightbulb shine (set the Red, Green and Blue values between 0 and 255)*

ardubou.setRGBled(127, 0, 0); // Set the RGB LED to RED at half brightness arduboy.setRGBled(0, 0, 255); // Set the RGB LED to BLUE at full brightness arduboy.setRGBled(0, 0, 0); // Set the RGB LED to off (Black)

# **Sound** *- make it beep*

**Input** *- react to button presses* 

BeepPin1 beep; // class instance for speaker pin 1

beep.begin(); // set up the hardware for playing tones  $\leftarrow$ 

beep.timer(); // handle tone duration - without this it will keep beeping *forever* beep.tone(beep.freq(440), 5); // beep at 440Hz for 5 frames

In setup()

 $\ln$   $\log$   $\ln$